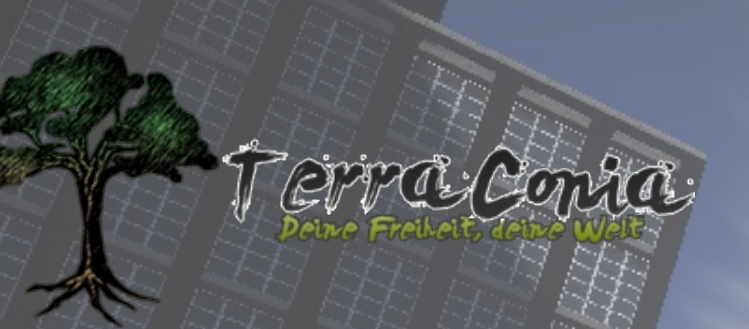

# ...das Magazin

# Wie wirbt man für eine Stadt

- Stadtvorstellung: Davantria
- Interview mit JOO200
- Modvorstellung: Herobrine
- Eine Gruselgeschichte
- Vorstellung des Lagersystems
- & noch viele weitere Artikel

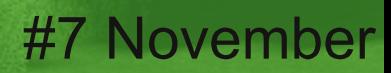

2016 **Titelbild: xBournerx** 

# Inhaltsverzeichnis

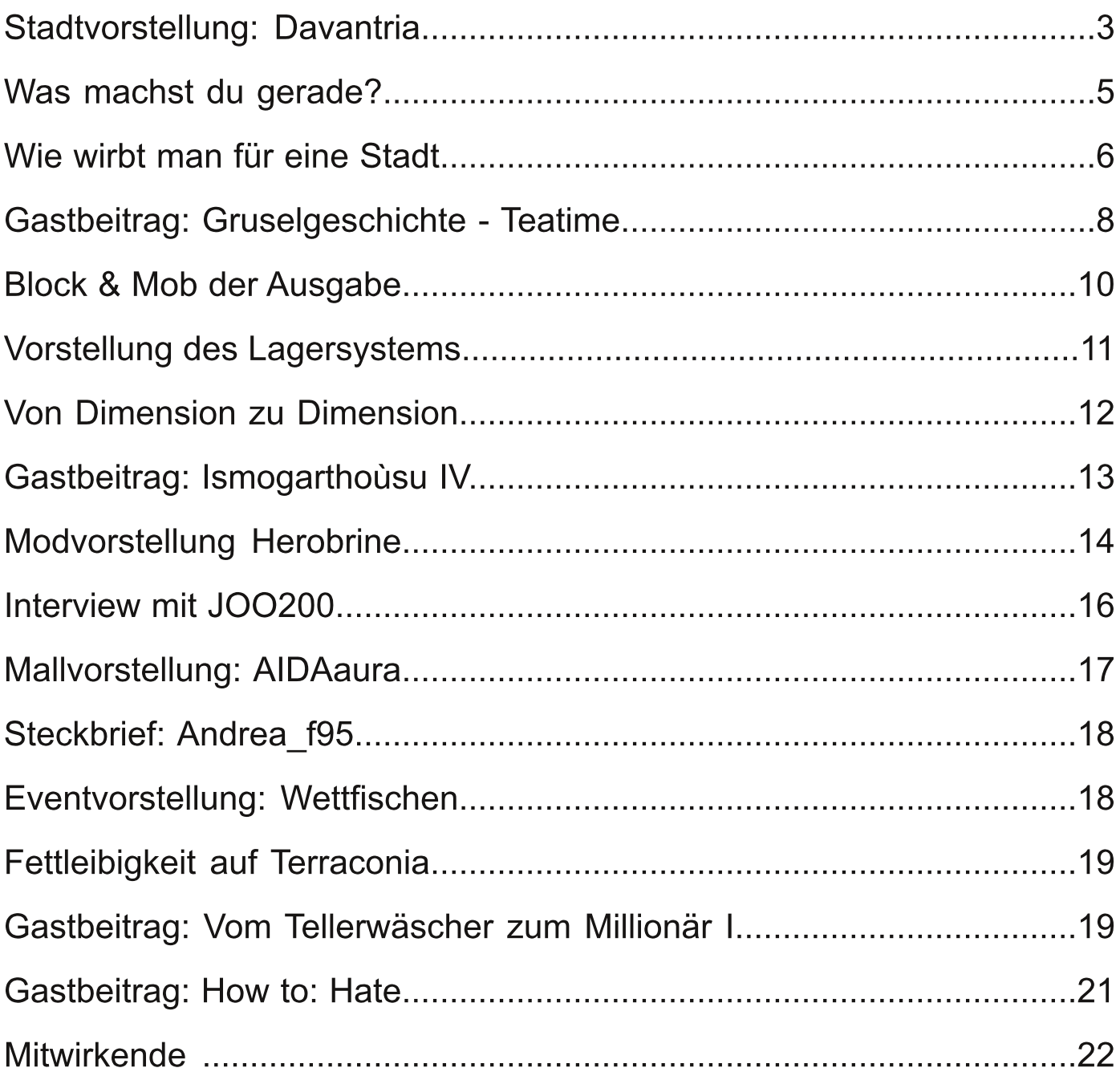

### Davantria

Nach langer Zeit begebe ich mich endlich wieder auf Wanderschaft. Dieses Mal besuche ich wieder eine Stadt, welche im schönen Andora liegt. Nach meinem letzten Besuch in Straßborg, zieht es mich nun mehr in den ruhigen Norden.

Direkt nach meiner Ankunft in Davantria treffe ich schon zwei der drei Statthalter. Lensche3112 und Dusthunter1996 führen mich durch ihre Stadt und erzählen mir alles Wichtige: Davantria wurde am 05.06.2016 von Lensche3112 gegründet und ist momentan 372x218 Blöcke groß. Die Stadt befindet sich auf einer kleinen, ruhigen Halbinsel  $im$ Schnee. Die Architektur ist sehr schlicht gehalten. Hauptbaumaterialien sind Holz und Stein. Direkt am Spawn fällt einem die große Karte der Stadt auf. Daneben befinden sich weitere Informationen zu den Statthaltern, den freien Grundstücken, den Stadterweiterungen und weiteres über die Stadt. Darüber hinaus findet man im Spawngebäude noch einen Zaubertisch, welcher von allen genutzt werden kann. Im Erdgeschoss des Gebäudes gibt es zwei verschiedene Ausgänge, welche zum einen zur Stadtmall und XP-Farm oder zum PvP-Arena anderen zur und zu den Grundstücken führen. An der Küste gibt es auch noch einen Handelshafen, in welchem ein kleines und ein großes Schiff liegen.

23 Grundstücke **Zurzeit** aibt  $\overline{es}$ in unterschiedlichen Größen. Der Preis für ein Grundstück liegt zwischen Zehn und 30 Eskonen und variiert je nach Größe des Grundstücks. Für die Mieter gibt es eine Essensfarm, sowie eine kleine Baumfarm.

Die Grundstücke haben alle Votebonus II und Anfrage kann auch eine auf man Handelslizenz bekommen. In der Zukunft wird es auch Votebonus III geben. Es gibt zwei verschiedene Typen von Grundstücken: Entweder man baut sich selber ein Haus oder man zieht in ein bereits gebautes ein.

In ferner Zukunft möchte das Statthalterteam die Stadtstufe Großstadt erreichen. Weitere Gebäude sind momentan nicht geplant.

Mein Fazit von meinem Besuch in Davantria lautet: Davantria ist eine schöne, familiäre Stadt, in welcher man schnell eine neue Heimat finden kann. Damit ist diese definitiv einen Besuch wert.

Damit endet mein Besuch in Davantria und ich setze meine Reise in den Welten von Terraconia fort.

Autorin: andrea f95

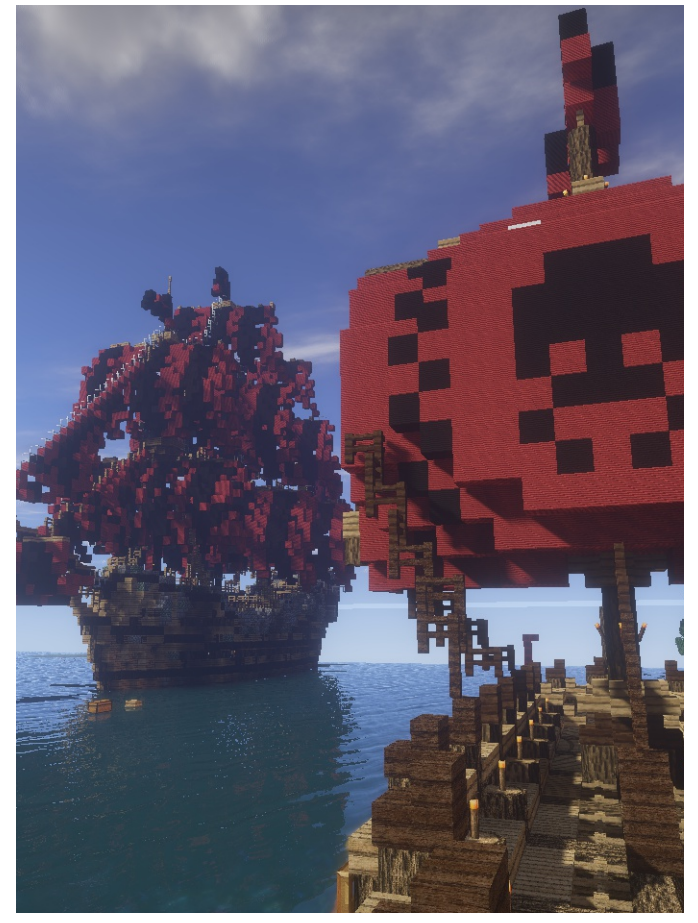

Fotograf: xBournerx

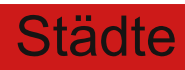

# Stadtvorstellung

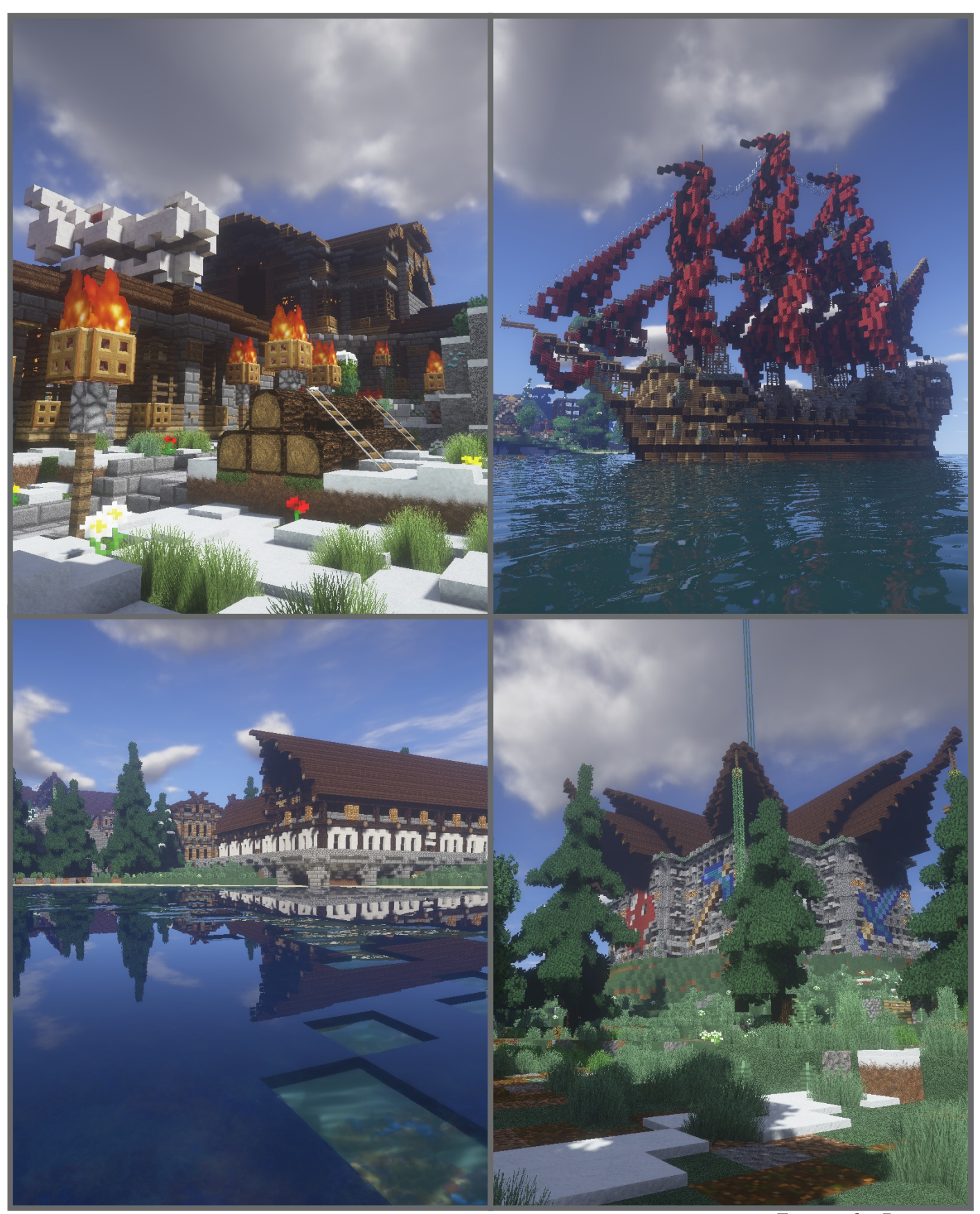

Fotograf: xBournerx

$$
-4
$$

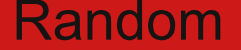

### Was machst du gerade?

### Was machst du gerade?

Da viele von euch die Idee von EliasH gefallen hat, haben wir sie umgesetzt: Den "Was machst du gerade?-Artikel". Es kamen dabei sogar ziemlich spannende und seltsame Antworten raus, wobei man dazu sagen muss, dass die meisten Befragten schlicht und einfach AFK waren. Meine Frage:

"Hallo, darf ich dich mal kurz füe einen Zeitungsartikel fragen, was du gerade so machst?"

Trimolo304 6.10.16 9:32 Uhr "Hab ja kaum noch Mieter \*heul\*"

"Nichts, bin im Urlaub auf Bali und nur mit Minechat on"

Fronk 6.10.16 9:35 Uhr "Nein, ich möchte nicht in die Zeitung"

Chloechan 6.10.16 10:00 Uhr "Ich stehe gerade bei meinen Villagern und hoffe auf qute Nachkommen"

Jean 22 11.10.16 07:44 Uhr "Ich baue gerade in meinem Haus, jetzt muss ich off, gehe zur Schule, bb"

owly maddie 11.10.16 07:47 Uhr "Ich baue mal hier, mal da mit oder baue an meiner eigenen Stadt" - "Wenn du es ganz genau wissen willst.. Ich beobachte Villies und hoffe auf Nachwuchs"

Lenchen xyz 11.10.16 07:51 Uhr "Klar, ich baue gerade ein unterirdisches Villager Dorf"

DasBadeentchen 11.10 07:54 Uhr  $"$ Ich kümmer mich um unsere Städte, die ich mir mit drei weiteren Spielern teile"

Bluell 16.10.16 23:31 Uhr "Rumstehen, gut aussehen und den ruhigen Chat genießen"

JOO200 16.10.16 23:38 Uhr "Bin irgendwo zwischen Spawn und Riddler und quatsche mit so komischen Leuten im TS"

Deflock 17.10.16 17:46 Uhr "Ich versuche momentan neue Mieter für unsere Stadt Aventia zu bekommen"

Repix HD 17.10.16 18:02 Uhr "Ich sitze gerade bei einer Kistenauktion und hoffe auf gute Items"

EliasH 17.10.16 18:10 Uhr "Ich vermiete gerade GS an Neulinge"

Autor: Dustin K

"Wenn Wahlen etwas ändern würden wären sie <sup>verboten"</sup>

### **Städte**

## Wie wirbt man für eine Stadt?

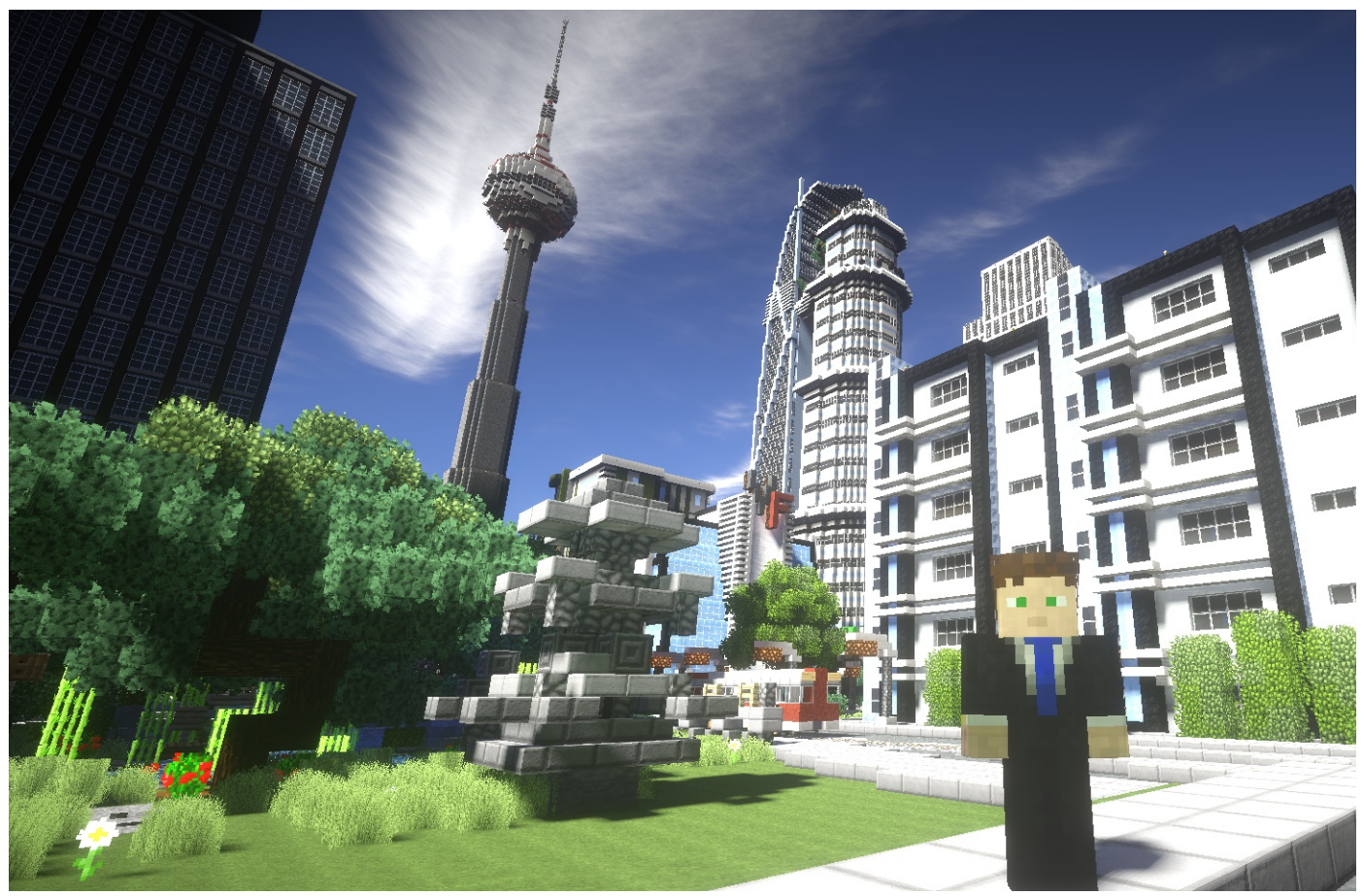

Es ist geschafft! Wochenlang hat man gespart um das Ziel eines jeden Spielers auf Terraconia zu verwirklichen. Endlich ist man stolzer Besitzer einer Stadt. Die ersten Grundstücke sind angelegt, die Stadtfarmen stehen zur Benutzung bereit und ein Warp-Punkt ermöglicht das Erreichen der Siedlung ohne kilometerlange Fußmärsche. Jetzt fehlt eigentlich nur noch eines: Es fehlen die Mieter, die Besucher. Es fehlen die User die der Stadt Leben einhauchen und sie zur Blüte bringen.

Um möglichst viele Spieler anzulocken. empfiehlt es sich bereits früh eine ausgeklügelte Werbestrategie zu entwickeln. allen Man sollte dabei auf möglichst Plattformen, sowohl Ingame als auch im Forum und in der Grundstücksliste, aktiv seine Stadt auf eine vielfältige Weise bewerben. Im

Fotograf: xBournerx

folgenden Artikel soll einfach und allgemein verständlich das Vorgehen zur Entwicklung einer solchen Strategie erläutert werden.

Die Basis für jegliche Werbung stellt wohl der Handelschat (Ingame) dar. Die unterschiedlichsten Städte schalten meist mehrmals täglich. natürlich unter der Einhaltung der geltenden "15-Minuten Regel" kurze Werbesprüche und Slogans, welche Mieter und Besucher anlocken sollen. Dabei ist es wichtig sich von den Konkurrenten individuell abzuheben.

So sind zum Beispiel Sätze wie "Kommt in die Stadt XY. Wir bieten günstige Grundstücke an" zu vermeiden. Solche Werbungen gibt es mehr als genug. Deshalb sollte man sich sobald wie möglich einen individuellen Slogan, einen Spruch, ausdenken, welcher die Stadt kurz und knapp beschreibt.

### Städte

# Wie wirbt man für eine Stadt?

Nehmen wir mal an wir wären der Besitzer einer Siedlung im mittelalterlichen Stil mit dem einprägsamen Namen XY. Unser kleines Reich befände sich zudem in den verschneiten Gipfeln Esconias. Nun gibt es sehr viele Möglichkeiten um einen Slogan zu entwerfen. Alles was ihr dazu braucht ist ein wenig Fantasie und Kreativität. Nehmen wir nun weiter an, wir hätten uns nach einiger Zeit reichlicher Überlegung für den eingängigen Slogan  $XY$ : **Mittelalter** im Schnee" entschieden. Nun können wir jede Werbung im Handelschat zusätzlich mit diesem Slogan versehen. Das erregt doch schon deutlich mehr Aufmerksamkeit, als die weitverbreiteten Standard-Sätze. Mit diesem Werbespruch lässt sich nun gut weiterarbeiten. So kann man etwa die eigene Signatur, im Forum ebenfalls damit versehen.

Etwas das ebenfalls sehr wichtig für die Promotion der eigenen Stadt ist, ist die Stadtvorstellung. In diesem Unterforum ist es jedem Spieler offen seine Stadt dem breiten Publikum mittels eines Beitrags vorzustellen. Auch hier ist es wichtig, dass sich die eigene Präsentation von anderen Vorstellungen abhebt. Im Titel des Threads empfiehlt es sich den gleichen Slogan wie üblich zu verwenden. Bezogen auf unser Beispiel: "XY. Mittelalter im Schnee". Nun kann man damit anfangen eine Stadtvorstellung aufzubauen. Auch hier sind die Möglichkeiten wieder schier grenzenlos. Was aber auf jeden Fall enthalten sein sollte, ist eine kurze Vorstellung der Statthalter, eine Zusammenfassung des grundlegenden Konzepts und ihr solltet die aktuelle Stadtstufe und die zugehörigen Erweiterungen ebenfalls kurz erwähnen.

Außerdem solltet ihr unbedingt Bilder und den Dynmaplink der Stadt einfließen lassen. So kann sich der Leser einen ersten Eindruck eurer Stadt verschaffen ohne sie ingame besuchen zu müssen.

Ihr werdet nach dem Veröffentlichen der

Stadtvorstellung relativ schnell bemerken, dass sich fast täglich neue Beiträge im betreffenden Unterforum breit machen. Damit eure Vorstellung möglichst weit oben in der bleibt solltet ihr in regelmäßigen Liste Abständen eure Vorstellung "Updaten". Sprich kurz und anschaulich (mit Bildern) mittels einer neuen "Antwort" erläutern was sich in de vergangenen Zeitperiode in. Stadt der verändert hat. Solche Updates sollten schon eine gewisse Länge und sinnvolle Inhalte haben. Pusht euer Thema nicht einfach sinnlos hoch und spamt damit das Forum voll. sondern haltet es mit gehaltvollen Beiträgen aktiv.

Schlussendlich solltet ihr noch dafür sorgen, dass eure Stadt in der Grundstücksliste unter dem Reiter "Städte" wiedererkannt wird. Scrollt dazu einfach die Liste der Städte durch, bis ihr eure findet und klickt auf den entsprechenden Eintrag. Falls ihr angemeldet seid könnt ihr die Inhalte des Eintrags problemlos bearbeiten: Beschreibt eure Stadt, im dafür vorgesehenen Fenster, kurz und knapp und fügt ein passendes Bild hinzu. So rückt der Eintrag in der Städteliste schon mal sehr stark nach oben und erhält Aufmerksamkeit.

Es gibt natürlich noch weitere Möglichkeiten um eure Stadt zu bewerben, etwa das Anbringen von Schildern in Origo, aber die seien hier nicht erwähnt, da sie nicht einen solch großen Effekt erzielen, wie die bereits genannten Methoden. Wichtig ist, dass ihr mit ein wenig Kreativität und Fantasie sehr einfach qute abwechslungsreiche und Werbung machen könnt. Solange die Promotion eurer Stadt nicht gegen die Regeln verstößt, ist fast alles erlaubt.

Wenn es euch gelingt, eine individuelle Strategie auf die Beine zu stellen, findet ihr mit Sicherheit schnell und einfach Bewohner für eure Stadt

Autor: INSTU111

 $-7$ 

### **Halloween**

# Gastbeitrag: Gruselgeschichte - Teatime

"Hallo? Bist du noch da?", klang es leicht rauschend aus dem Lautsprecher auf dem Schreibtisch. "Ja!", sagte Steve und schlürfte. "Habe mir Tee gemacht". "Wie bitte?"

"Ich. Habe. Mir. Tee. Gemacht.", sagte er absichtlich langsam, einerseits, um Sam zu nerven, andererseits, weil er sich doch nicht sicher war, ob Sam das nicht verstanden hatte, oder nicht verstehen wollte. "Während ich hier Zombies abschlachte, machst du dir Tee?", Sam war sichtlich empört über diese Tatsache. "Tee macht sich nicht von alleine". entgegnete Steve trocken. "Was denkst du denn. dass diese halbtoten Schwachköpfe von alleine von der Klippe springen? Naja, dumm sind sie schon, aber nicht so dumm". Einige Augenblicke saß Steve nur da. dann schob er die Tasse Tee so nahe wie möglich an den Lautsprecher, der gleichzeitig auch ein Mikrofon war, ließ einen Würfel Zucker in den dampfenden Tee fallen und rührte möglichst geräuschvoll um. Darauf folgte ein wütender Seufzer aus dem Lautsprecher. Steve lächelte. "Du hast dich ja für den Job beworben".

"Beworben worden trifft es eher! Seit die Epidemie hier auf Andora ausgebrochen ist, hat man ja keine Wahl!" "Scheinbar schon", sagte Steve und schlürfte. "Dich hat man nur in die Zentrale geschickt, weil du schon die Hose voll hast, wenn jemand 'Zombie' sagt!" Wissend, dass das die Wahrheit war, wich Steve aus und fragte: "Wie läuft es dort unten?" Keine Antwort."Hallo?", Steve geriet ein wenig in Panik.

Dann, so unerwartet und angsteinflößend, dass Steve seine Tasse Tee fallen ließ, erklang ein leises Stöhnen, wie es nur von einem Zombie kommen konnte. Steve schrie, aber nicht nur vor Angst, sondern auch vor Schmerz, weil der heiße Tee seine Hose tränkte. Gerade als er zum Telefon greifen wollte, vernahm er ein lautes Lachen aus dem Lautsprecher.

"Ich kann nicht fassen, dass du das geglaubt

- 8

hast! Ich meine ich mach so einen Zombie nach und du dann nur so: Ahhhhhh! Man Steve, du glaubst auch alles!" "Sam!", schrie Steve aus dem Bad. "Das kriegst du zurück!" "Ich steh vor der Zentrale, komm und hol mich doch!", witzelte Sam, der genau wusste, dass das nie passieren würde.

Laut fluchend setzte sich Steve wieder vor den Schreibtisch und wartete darauf, dass Sam etwas sagen würde. Lange passierte nichts und Steve versank in einen Halbschlaf. Doch er konnte nicht lange schlafen. Ein markerschütternder Schrei riss ihn aus dem Schlaf, gefolgt von einem Keuchen, welches Steve wie eingefroren erstarren ließ. "S. Sam? Bist du noch da?", fragte er, konnte aber kaum sprechen, so zitterte er.

"Ja. Steve." Als die Stimme aus dem Lautsprecher seinen Namen aussprach, lief es ihm kalt den Rücken hinunter. dicke Schweißtropfen rannen über seine Stirn, weil er wusste: Das war nicht Sam.

"Hallo, ist hier die Hauptzentrale?". Steve konnte das Telefon kaum halten, seine Hände waren voller Schweiß. "Hallo?", fragte er abermals. "Hier ist die Hauptzentrale, was kann ich für Sie tun, Steve?", sie war unbeschreiblich, diese Stimme, so kalt wie Eis, es fühlte sich an. als ob sie seine Seele zerreißen würde, als ob sie ihm das Herz bei lebendigem Leib herausreißen würde. Steve ließ das Telefon fallen, sein Puls stieg ins Unermessliche. Er verharrte scheinbar ewig in dieser Position, auf dem Sessel sitzend, die rechte Hand nahe am Kopf, die linke den Tisch umklammernd, so fest, dass seine Hand weiß wurde. Er war kreidebleich.

Ein leises Knarren ließ seinen Puls abermals steigen, mehr Schweißtropfen rannen über seine Stirn und seinen Nacken, er zitterte am ganzen Körper. Das war nur der Wind, dachte er sich, nur der Wind. Jemand klopfte an die

### **Halloween**

# Gastbeitrag: Gruselgeschichte - Teatime

Tür. Seine Nervosität war kaum zu steigern, aber er fasste schlussendlich den Mut und ging langsam die Treppe hinunter, zur Tür. "Ist da jemand?", fragte Steve vorsichtig. Abermals klopfte jemand an der Tür.

"Sam? Bist du das?", womöglich war Sam schon tot, aber er redete sich ein, dass Sam. Überlebenskünstler, der der beste Monsterjäger auf Andora, doch nicht einfach so sterben würde. Nein, das konnte nicht sein, dachte Steve. Langsam bewegte er seine Hand in Richtung der Türklinke. Immer wieder wollte er seine Hand zurückziehen, aber er musste wissen, wer da war. Also griff er schlussendlich die Klinke, drückte sie langsam herunter und öffnete die Tür. Nichts. Niemand stand vor der Tür.

Dann, ein dumpfer Schmerz in seinem Knie, Steve verlor das Gleichgewicht und fiel mit voller Wucht zu Boden.

Steve landete weich. Er rollte sich zur Seite und drehte seinen Kopf, um herauszufinden was seinen Sturz abgefedert hatte. Vor ihm lag ein toter Körper. Die Augenhöhlen des Opfers waren leer, von den Sehorganen war keine Spur. Ihm lief es kalt den Rücken herunter: Es waren die Augenhöhlen von Sam. Steve schrie auf und rutschte sofort in Richtung Wand, um möglichst weit weg von der Leiche zu sein. Zusammengesunken saß er in der Ecke, den Kopf in die Hände gestützt, laut atmend. Im Augenwinkel sah er, wie ein Paar graue Schuhe die nahegelegene Türschwelle übertraten. Langsam, aber in eine bestimmte Richtung. Geradewegs auf ihn zu. Steve hob seinen Kopf. Er blickte in ein gleißendes, weißes Licht. Als er sich langsam daran gewöhnt hatte, bemerkte er, dass der Schein von den Augen des Mannes, der soeben eingetreten war, ausging. Seinen Augen. Der Mann sah, bis auf die leuchtenden Augen, genauso aus wie Steve.

"Wer bist du?", fragte Steve, nicht mehr stockend, sondern ganz bestimmt, geradezu selbstsicher. "Wer ich bin, Steve?", sagte der Mann, mit der gleichen Stimme, wie am Telefon und aus dem Lautsprecher, derselben, grausamen Stimme.

"Ich bin Herobrine"

Autor: Deadkeye21

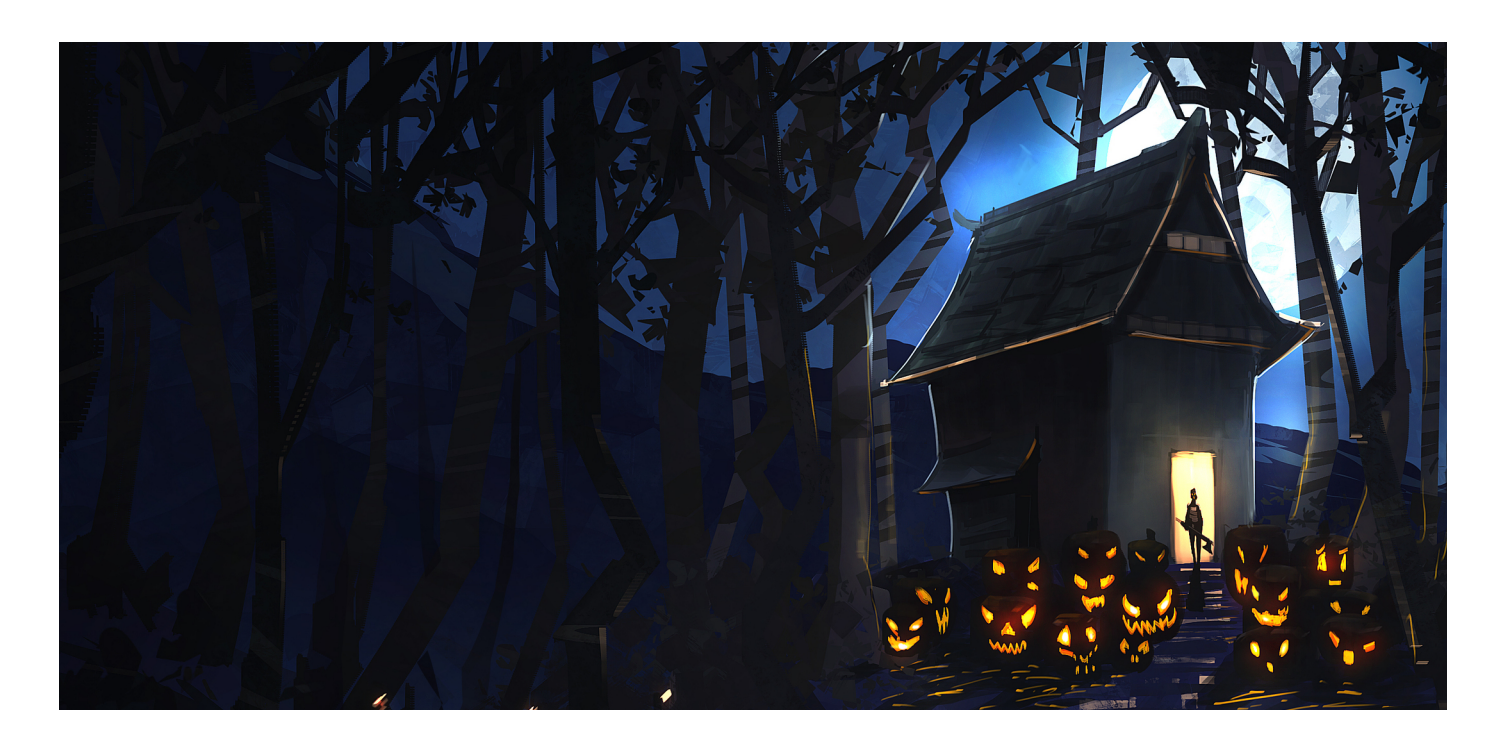

### Block & Mob der Ausgabe: Kürbis & Hexe

**Kürbis** ID: 86

Kürbisse können auf natürliche Art und Weise auf Grasblöcken in der Farmwelt generiert werden oder man erhält sie durch das Anpflanzen von Kürbiskernen. Diese können in Truhen von Dungeons und in Minenschächten gefunden werden, alternativ kann man diese aus einem Kürbis craften.

Ein Kürbis kann als Dekoration für Halloween verwendet werden oder man setzt ihn sich auf den Kopf um seine Mitspieler zu erschrecken Endermen davon abzuhalten und einen eines Hexe anzugreifen. **Durch** das Aufsetzen allerdings **Kürbisses** wird  $das$ eingeschränkt, sodass man nur noch durch die Augen und Mundöffnung des Kürbisses etwas Die Hexe ist ein aggressiver Mob, welcher erkennen kann. Mit Hilfe einer Fackel kann aus Spieler mit Tränken angreift. Sie spawnt in einem werden. Als kleine Leckerei gibt es, passend zu sind und vereinzelt an Stellen mit einem Halloween, einen Kürbiskuchen, welcher mit Lichtlevel unter 8. Ihr Aussehen ist ähnlich dem einem Ei und etwas Zucker schnell gemacht der Dorfbewohner, nur besitzt sie einen spitzen werden kann. Außerdem kann man mit einem Hut und eine Warze auf der Nase. Kommt ein Schneeblöcken Kürbis und zwei Schneemann und mit einem Kürbis und vier Schnelligkeitstrank um schneller zu ihm zu Eisenblöcken einen Eisengolem erschaffen.

Autor: Skorpion2014

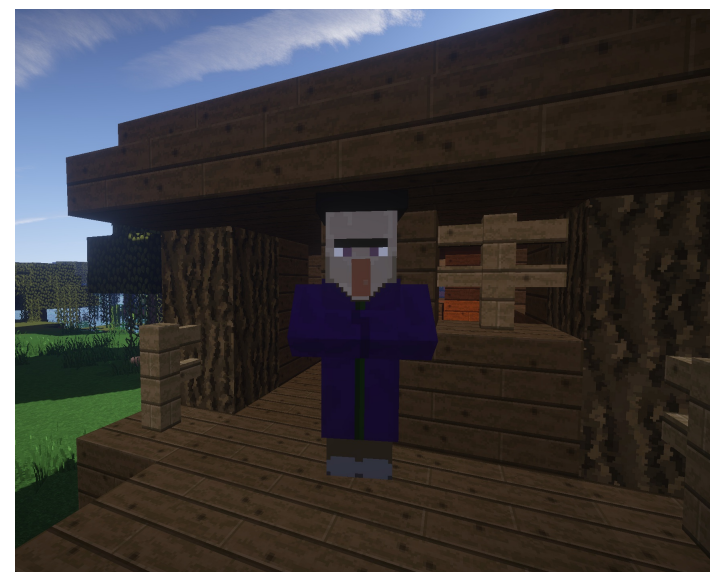

Fotograf: leoqualle

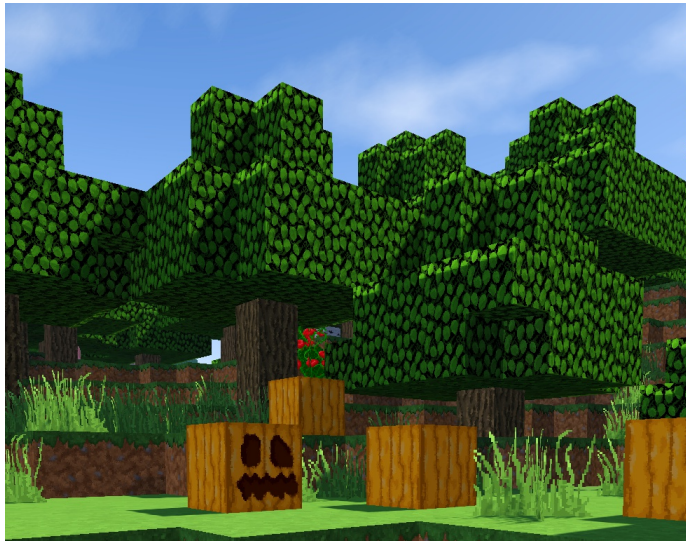

Sichtfeld Spawnegg ID: 383:66

Fotograf: leoqualle

Kürbis eine Kürbislaterne gebastelt Sumpfhütten, die in Sumpfbiomen zu finden einen Spieler ihr zu Nahe, benutzt sie einen kommen und ihn dann zufällig mit einem Trank der Langsamkeit, einem Trank der Vergiftung, einem Trank der Schwäche oder einem Trank des Schadens zu bewerfen.

> Greift ihr eine Hexe an, so trinkt sie einen Trank der Heilung um sich zu heilen. Sollte sie sich im Wasser befinden, so trinkt sie einen Trank der Unterwasseratmung, genauso wie sie einen Trank der Feuerresistenz trinkt, wenn sie brennt, sich auf einem Magmablock oder in Lava befindet.

> Tötet ein Spieler eine Hexe während sie einen Trank trinkt, so droppt sie in einigen Fällen diesen. Des Weiteren kann eine Hexe Redstone. Glowstonestaub. **Stöcke** und Glasflaschen droppen, was allesamt zum Brauen von Tränken benötigt wird.

Autor: Skorpion2014

 $-10-$ 

Ohie, nachdem man mal wieder aus der Farmwelt kommt, muss erst einmal alles ordentlich ins Lager einsortiert werden. Ansonsten sammeln sich irgendwann vollgemüllte, unsortierte Kisten, wodurch man leicht den Überblick über sein Hab und Gut verlieren kann. Für dieses Problem haben sich vor einiger Zeit ein paar Minecrafttüftler ein automatisches Lagersystem, welches mit Hilfe von Trichtern funktioniert, überlegt. Da jedoch Trichter, besonders in dieser Masse, die Performance des Servers ziemlich stark beeinträchtigen, hat sich das Serverteam eine performanceund benutzerfreundliche Alternative überlegt.

Nun aber zum Lagersystem, es ist leichter anzulegen und weitaus benutzerfreundlicher, da man das komplette Lager per Befehl verwalten kann. Ein neues Lagersystem lässt sich mit dem Befehl /ls anlegen erstellen, nachdem der Befehl eingegeben wurde, muss man eine Haupteinfüllkiste festlegen. Diese ist das Herzstück des Lagersystems. Am Anfang besitzt das Lagersystem 20 Sortierkisten, diese müssen im Radius von 50 Blöcken um die Haupteinfüllkiste platziert sein. Das Lagersystem kostet 1.000 Eskonen, pro 20 weitere Sortierkisten wieder 1.000 Eskonen. Weitere Kisten fügt man mit dem Befehl /ls erweitern hinzu.

Um ein Lagersystem zu bearbeiten, muss man es zuerst auswählen mit /ls auswählen und die Haupteinfüllkiste anklicken. Anschließend kann man mit dem Befehl /ls item Sortierkisten hinzufügen. Dabei muss man einfach das passende Item in der Hand halten, per Linksklick fügt man es einer Kiste hinzu, per Rechtsklick wird es von dieser entfernt. Da man schlecht jedem Item eine Kiste zuweisen kann, ist es ratsam mit dem Befehl /ls restekiste eine Restekiste anzulegen. In dieser Kiste landen dann alle übrigen Items, auch wenn eine Kiste bereits voll ist. landen die

dazugehörigen Items in der Restekiste. Weitere Einfüllkisten können ebenfalls per Befehl /ls einfüllkiste hinzugefügt werden, jede weitere Finfüllkiste kostet 250 Eskonen.

Der Befehl /ls info zeigt Informationen über das aktuell ausgewählte Lagersystem. /ls info items zeigt alle sortierten Items. /ls info itemkisten zeigt die Positionen aller Kisten. die das Item einsortieren, welches in der Hand gehalten wird. /ls info restekisten zeigt die Positionen aller Restekisten. /ls kisteninfo zeigt Informationen über die anschließend angeklickte Kiste. Schlussendlich lässt sich ein ausgewähltes Lagersystem mit dem Befehl /ls auflösen löschen.

Ein Lagersystem ist ziemlich praktisch und ich kann es euch nur wärmstens empfehlen, es ist auch ziemlich preiswert, da Trichterlager deutlich teurer wären (Eisenkosten). Zudem tut man der Serverperformance etwas Gutes.

Ansonsten lässt sich alles auch im Wiki nachlesen:

https://terraconia.de/forum/lexicon/index.php/E ntry/62-Lagersystem/

Autor:Dustin K

-11-

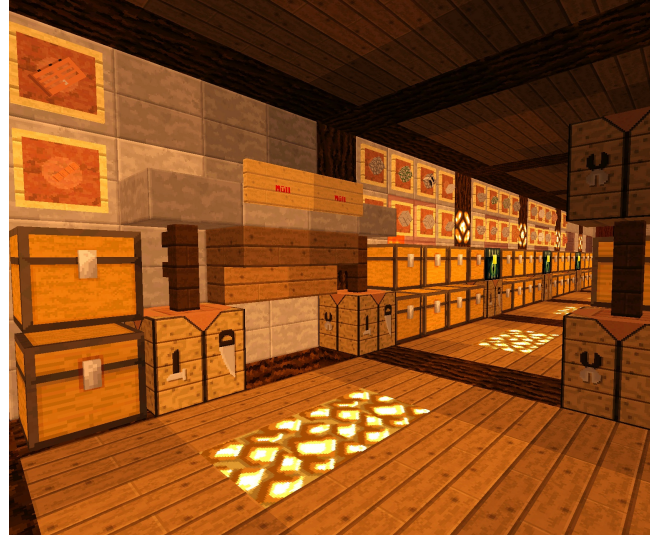

**Bild: Leoqualle** 

Wer kennt es nicht? Man packt seine sieben Sachen für die Farmwelt oder möchte mal wieder etwas Größeres bauen. Dabei stört das geliebte Haustier, doch meist nur unnötig. Aus diesem Grund gibt man kurz den weitverbreiteten Befehl "/pet hide" in den Chat schon verschwindet der treue ein und **Bealeiter** und man kann sich voll der anstehenden Arbeit widmen.

Dieser so harmlos wirkende Befehl könnte nun aber weitreichendere Folgen haben, als bisher vermutet

Das. Terraconia Test Team, kurz TTT. untersuchte den oben genannten Befehl und hat vor wenigen Tagen eine verblüffende Entdeckung gemacht: Die Wissenschaftler befestigten mehrere Messgeräte, darunter ein Thermometer und eine kleine Atomuhr, auf dem Rücken eines freiwilligen Schweines. Der Halter des Tieres gab den bekannten Befehl in den Chat ein und ließ es damit wie gewohnt verschwinden.

Nach exakt einer Stunde beendeten die Forscher ihren Versuch. indem der entsprechende Gegenbefehl das Schwein auf magische Weise wieder zum Vorschein brachte. Nach Auswertung der großen Menge an Messdaten, verkündete das TTT das Resultat der Studie: Haustiere reisen zwischen einzelnen Dimensionen hin und her!

Sie begründeten diese Erkenntnisse mit den Messdaten. die vor. und nach dem Verschwinden Pets nicht des mehr miteinander übereinstimmten. So zeigte die Uhr, die auf dem Schwein befestigt wurde, die exakt gleiche Zeit an, wie beim Start des Versuchs, obwohl auf Terraconia über eine Stunde vergangen war.

Damit ist bestätigt, dass Terraconia nur eine von abertausenden von Parallelwelten ist.

Einem Haustier ist es möglich zwischen diesen verschiedenen Dimensionen hin und

 $-12-$ 

her zu reisen, alsbald der rechtmäßige Halter den Command (/pet hide) verwendet.

Welchen Einfluss diese Dimensions-Sprünge auf die drei Hauptwelten von Terraconia, Esconia, Andora und Origo, haben ist, laut dem TTT, zum aktuellen Zeitpunkt noch völlig unklar.

Das bekannte "Esconia Institute for applied Science" nimmt die Resultate des praktischen Tests des TTT sehr ernst, wie uns der leitende Prof. Dr. O.J. Turkey per /msg mitteilte. Man habe sich bereits mit anderen renommierten Hochschulen in Verbindung gesetzt,  $um$ möglichst schnell die Forschung im Bereich der Dimensionen aufzunehmen.

Laut Turkev könnten diese Reisen in absehbarer Zeit auch Vorteile für die User von Terraconia bringen. So könnte etwa die Teleportationszeit zwischen den einzelnen Städten mit einem ähnlichen Verfahren, wie es die Haustiere nutzen. deutlich verringert werden. Doch bis es soweit ist, werden wohl noch einige Jahre ins Land ziehen. Autor: INSTU111

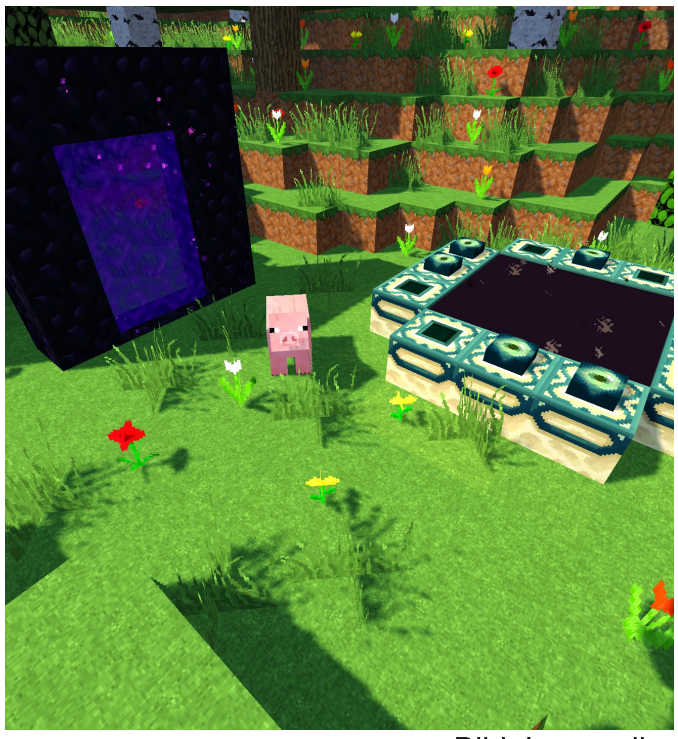

**Bild: Leoqualle** 

Aus den Chroniken des ersten Hochkönigs von Maaran und Murakami, Avankziar I., aus dem Buch Ismogarthoùsu (Schöpfung), Kapitel vier - Die große immergrüne Pflanze

Eine Rose, doppelt so hoch wie ein Mann, erblüht und öffnete sich langsam. Als dann die Rosenblüte vollends aufgegangen war, sah man sie. In einem Gewand von Grün und einer Spur Blau gehüllt hängt sie in der Blüte fest. Die Augen im nächsten Moment geöffnet, schauf sie sich um. Die Blüte sank zu Boden und ließ sie zärtlich auf dem Sand nieder. Als ihr Körper komplett auf dem Sand lag, passierte es. Die große immergrüne Pflanze verwelkte, und so wie sie sich aus der Erde erhob, so verschwand sie in der Erde, aus der sie gewachsen war.

MeeriSchatz, oder nur Meeri genannt, dies war ihre Geburtsstunde. Die Geburtsstunde der Admina. Verehrt, geliebt und gefürchtet. Doch dies sind andere Geschichten... Baba der seine Schöpfung nun betrachtet, sprach nun zum ersten Mal: "Hilf mir". Sie drehte sich zu ihm um, dann stand sie gemächlich auf. Ihren Blick zunächst von ihm abgewandt und in die Ferne blickend. Die Ferne nun verinnerlicht, drehte sie sich zu Baba um. Sie sprach keinen Ton, streckte ihm nur ihre Hand entgegen. Baba, der sofort wusste was sie meinte, nahm ihre Hand und nur Sekunden darauf schossen sie zusammen in den Himmel, in die Ferne. Sie verließen Sitan und nach Minuten im Himmel fliegend wurden sie langsamer und stoppten schließlich. Doch dort wo sie waren, war nur eine endlose Weite von Wasser. Meeri ließ Baba los, drehte sich zu ihm um und sprach nur ein Wort, "Origo". Kaum Momente nachdem sie es gesagt hatte, schwebte sie nach unten. Die Wasseroberfläche kam immer näher und schließlich durchbrach Meeri sie. Momente verstrichen, und nichts rührte sich.

Autor: Avankziar

### **Bild der Ausgabe**

Ihr wollt ein besonderes Bild mit der ganzen Terraconia-Community teilen? Dann schickt uns doch euren besten Schnappschuss oder euer schönstes **Bild.** 

#### **Einsendung:**

- Die Bilder können über die E-Mail Adresse (news@terraconia.de) oder im Forum bei Dustin K eingesendet werden.

Was soll drin stehen:

- Wer ist zu sehen
- Wo ist das Bild entstanden
- Was ist an diesem Bild besonders?

#### Auswahl:

- besonders ausdrucksstarkes Bild
- Bilder, die uns überzeugen, die außergewöhnlich sind
- Iustige Perspektiven

### Gut zu Wissen

# Modvorstellung: Herobrine

Passend zu Halloween: Die Herobrine Mod. Viele von euch werden den "Mythos" über Herobrine wahrscheinlich kennen. Falls nicht, hier mal die Story:

Ein Spieler spielte ganz normal Minecraft, jedoch war sein PC nicht der beste, weshalb er alles auf die niedrigste Qualität stellen musste- und dadurch auch Nebel sah-(Renderdistance 2). Plötzlich sah er im Nebel eine Gestalt, er dachte erst, dass es eine Kuh wäre, doch als er näher kam, erkannte er es genau vor ihm stand eine Figur. Sie sah aus wie Steve, nur ohne Pupillen, die Augen waren komplett weiß. Die Figur hatte kein Nametag über dem Kopf, wie andere Spieler. Er wollte Tab drücken, um sicherzugehen, dass er auf keinem Server war. Im Chatverlauf sah er auch nach, niemand war gejoint. Als er näher kommen wollte. verschwand diese merkwürdige Gestalt wieder.

Er wollte nun in einem Minecraft Forum fragen, ob jemandem etwas Ähnliches passiert war. Also erstellte er einen Beitrag, welcher jedoch nach ein paar Minuten wieder gelöscht wurde. Daher erstellte er einen neuen Beitrag, welcher nach kurzer Zeit wieder gelöscht wurde. Er erhielt eine Nachricht von einem Nutzer namens Herobrine, "Hör auf!", schrieb ihm dieser Nutzer. In seiner Minecraft Welt passierten sehr merkwürdige Dinge. Zwei Block hohe Tunnel, die mit Redstonefackeln ausgestattet waren. komische Sandpyramiden, Buchstaben aus Glowstone und weitere komische Dinge.

Später berichteten auch andere Spieler von solchen Vorkommnissen. Da erklärte Notch es Herobrine war sein verstorbener ihnen. Halbbruder, welcher wohl durch einen Bug ins Spiel gekommen war, doch sie versicherten ihm, sie würden versuchen ihn zu entfernen. Kleine Info am Rande, wegen dieser Story, steht bei den neuen Minecraft Updates nun

 $-14-$ 

auch immer " removed Herobrine".

Doch nun zur Mod: In dieser Mod könnt ihr Herobrine mit einem Totem herauf beschwören. Dieser Totem sieht so aus:

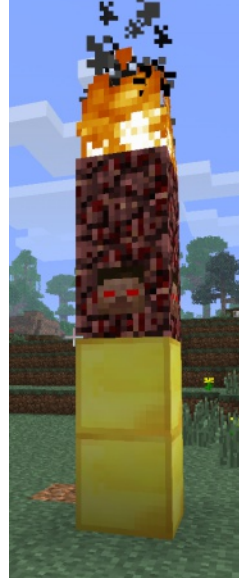

Wenn ihr dies getan habt, wird euch bei z.B. Tieren etwas auffallen. Manche werden weiße Augen haben, genauso wie Herobrine. Ihr habt nun also diesen Totem. Herobrine wird nun also öfters auftauchen und versuchen euch zu töten. Manchmal taucht er auch mit bösen Hühnern. oder Dorfbewohnern auf. Außerdem baut er lmerkwürdiae Strukturen in

eurer Welt. Auch kann es passieren, dass ihr einen Herobrine mit einer Spitzhacke seht, dieser baut genau diese Strukturen. Hier mal ein Bild, wie es aussehen könnte, wenn Herobrine euch angreift:

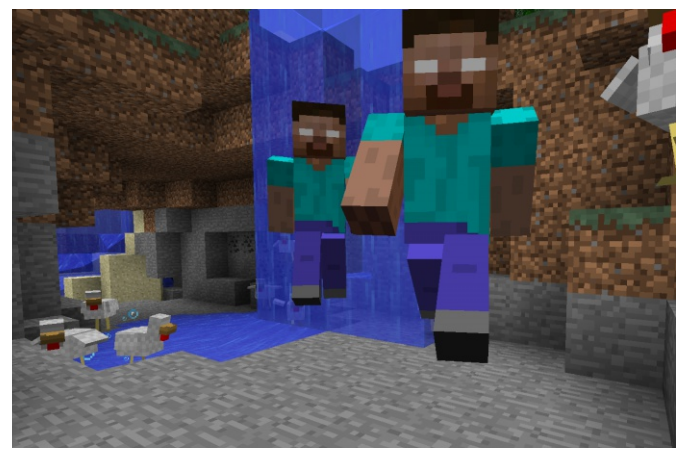

Auf diesem Bild greift er gerade mit den bösen Hühnern an und hat einen Doppelgänger. Es Schallplatten zwei neue werden auch hinzugefügt, auf denen ihr gruselige Musik hören könnt. Manchmal passiert es auch, dass Herobrine zusammen mit Notch auftaucht. Herobrine kann auch eure Welt zerstören. Das kann dann z.B. so aussehen:

### Gut zu Wissen

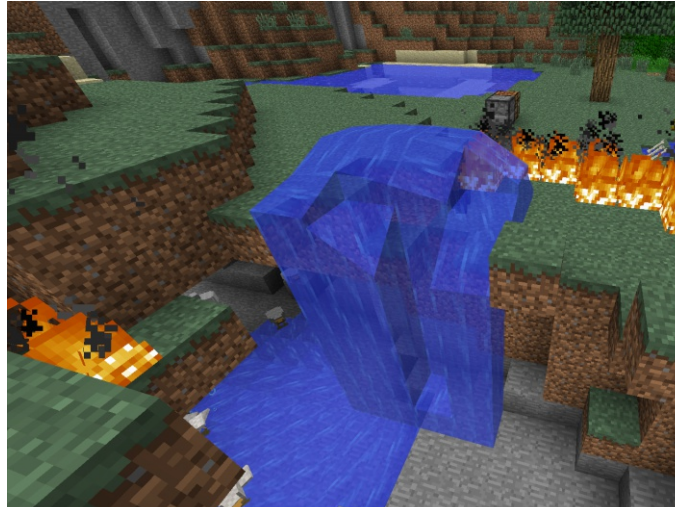

Wenn ihr Herobrine tötet, sagt er euch im Chat, dass er wiederkommen wird. Dies könnt ihr auch auf diesem Bild sehen (jedoch auf Englisch). Hinweis: Er greift dort mit ein paar Dorfbewohnern an:

### Modvorstellung: Herobrine

Folgendes deuten viele als eine Art "Hypnoseversuch" von Herobrine. Dort sieht es aus, als würdet ihr gerade in den Nether reisen. Ihr hört ein komisches Geräusch und könnt euch kurz nicht mehr bewegen. Eins ist klar, diese Mod ist nichts für schwache Nerven! Vor allem wenn Herobrine plötzlich mit einer Horde von Killerhühnern vor euch steht, erschreckt ihr euch schon ziemlich.

Wir wünschen euch **Spaß** beim viel Ausprobieren dieser Modifikation!

Autor: LoraMC

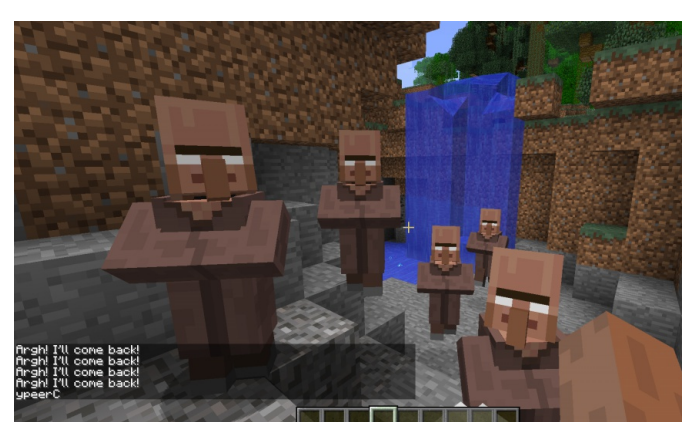

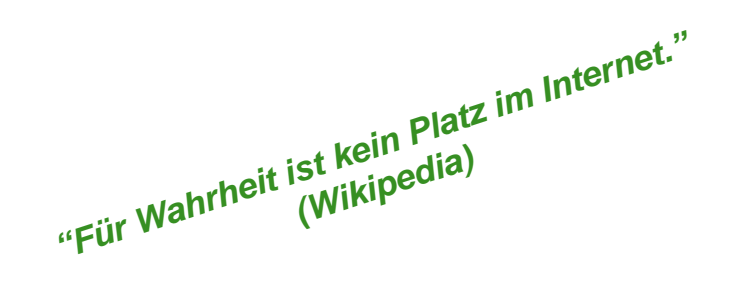

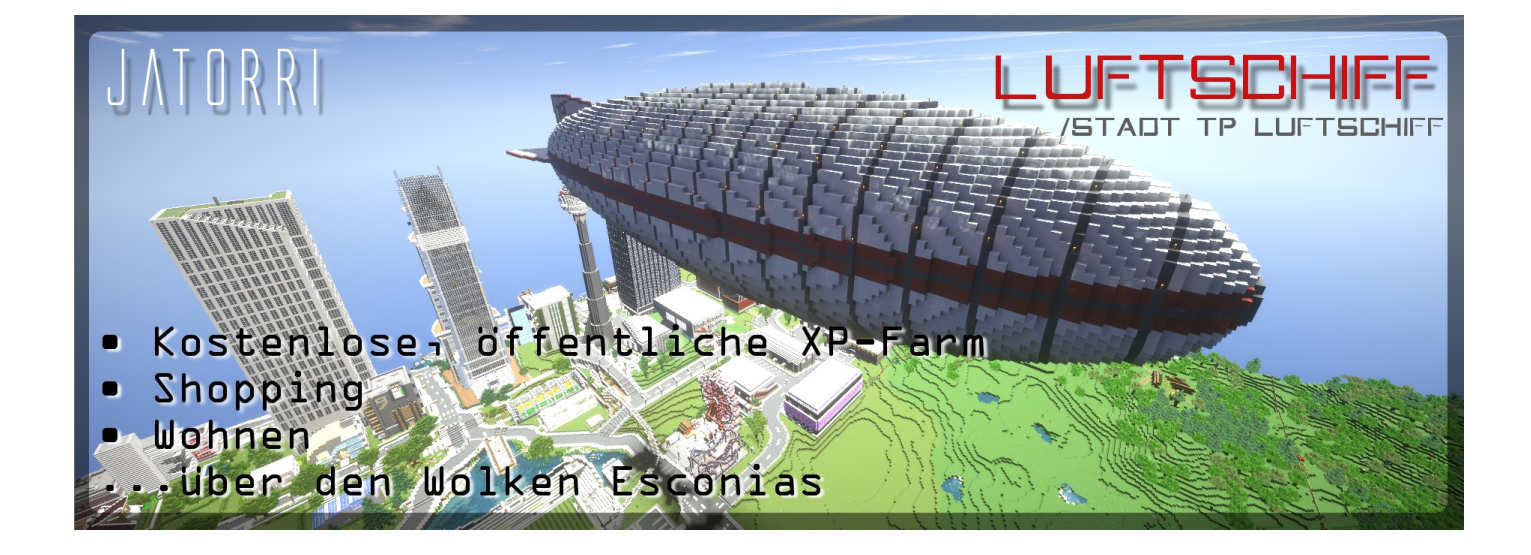

Reporter: Schön, dass du dich bereit erklärt hast, dieses Interview mit uns zu führen.

Wie kamst du darauf Minecraft-Plugins zu programmieren?

JOO200: Also ich habe in der Schule eine Programmiersprache gelernt, allerdings für Microcontroller und nicht für Computer. Da gibt es ein paar kleine Unterschiede, aber trotzdem hat es mir schon immer Spaß gemacht, solche Problemlösungen für Probleme zu finden, die man dann jetzt hat, sei es bei irgendwelchen Microcontrollern oder bei Minecraft. Und deswegen habe ich mir gedacht, ich kann mir irgendwann anschauen, wie Java **SO** aufgebaut ist. Aufgrund dessen habe ich mal angefangen Plugins zu programmieren. Nach einiger Zeit habe ich dann mit Java programmiert.

Reporter: Was machst du eigentlich auf Terraconia so alles zum Programmieren?

JOO200: Grundsätzlich mache ich alles, was so anfällt. Vor allem ist es natürlich so, dass man nicht sofort die großen Plugins bekommt, sondern eher mit kleineren Bugfixes anfängt, aber ich habe auch meine eigenen Projekte, an denen ich mitarbeite.

Reporter: Könntest du uns ein kleines Beispiel geben?

JOO200: Bugfixes sind halt die kleineren Bugs, die halt so auffallen. Zum Beispiel bei der Wand am Spawn konnte man eine Zeit lang Wassereimer oder Itemframes setzen. Das habe ich dann gefixt. Ein eigenes Projekt kommt demnächst auf den Server. Da gibt es dann für Supporter Hilfen oder bestehende Plugins werden verbessert.

Reporter: Trägst du eine große Last als Entwickler?

 $-16-$ 

JOO200:

Grundsätzlich trage ich überhaupt keine Last. Ich kann mir meine Arbeit als Entwickler so einteilen, wie ich es gerne hätte. Wenn ich " $|ch$ sage: habe qerade nicht sonderlich viel Lust aufs Programmieren", muss ich es nicht programmieren.  $Da$ findet sich jemand **Anders** für. Aber

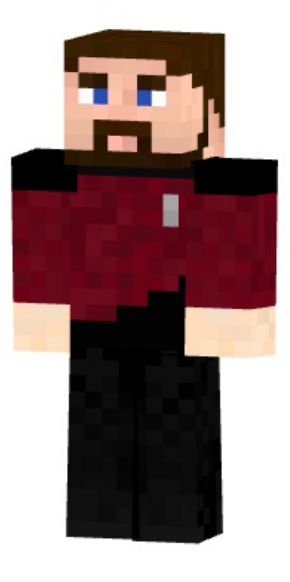

grundsätzlich ist es so, dass ich freiwillig daran arbeite und habe, dadurch dass ich nicht sofort handeln muss, wie zum Beispiel ein Supporter, mehr Flexibilität in. der Zeiteinteilung. Dahingehend trage ich überhaupt keine Last.

Reporter: Wie bist du damals ins Entwicklerteam gekommen?

JOO200: Im Februar habe ich mir angeguckt. solche Plugins für Minecraft-Server wie aussehen und habe auch schon relativ regen Kontakt mit baba43 gehabt. Er hat mich dann dazu gebracht, dass ich mal anfangen könnte, für Terraconia zu programmieren. ExIII hat sich damals schon ein bisschen inaktiv gemeldet. Der Bedarf war da und aufgrund dessen habe ich angefangen zu programmieren. Nach einiger Zeit und einigen Sachen, die ich inoffiziell gemacht habe, ohne dass ich im Team war, kam dann von mir mal die Idee, um zu zeigen, dass es vorangeht. Entwickler auf Terraconia zu werden.

Reporter: Könntest du uns in einfachen Worten beschreiben, wie Plugins aufgebaut sind?

# Im Interview mit JOO200

JOO200: Ein Minecraft-Plugin besteht zum größten Teil aus Java-Codes, die man kennen irgendwelche muss. Klassen, die man erstellen muss. Daneben sind dann noch die Testarbeiten, die man zu erledigen hat. Es ist nicht einfach zu sagen, woraus es besteht, weil jedes Plugin unterschiedlich ist. Bei dem Einen muss man eine Datenbank einbinden, beim Anderen muss man nur irgendwelche Commands abfragen. Für jedes Plugin kann man aber sagen, dass es aus coden und testen besteht.

Reporter: Interessant auf jeden Fall, was du hier so als Entwickler machst. Nun aber weg vom Programmieren und eher zu den Fragen zu dir als Spieler. Wie kam es zu deiner ersten Stadt?

JOO200: Ich kam damals mit ein paar Freunden von einem vorherigen Server. Der hat das Konzept geändert und ich hatte keine Lust auf ein eigenes Projekt. So kamen wir

Mallvorstellung: AIDAaura

Die Mall ist mal wieder komplett ausverkauft oder man findet nicht das was man will? Dieses Problem haben schon einige gehabt. Oft findet man das, was man sucht, mit ein bisschen Glück in den Städtemalls. Manche sind sehr bekannt und Andere eher weniger. Die Stadtmall in Lunamare zum Beispiel ist welche eine Mall. sich auf einem Kreuzfahrtschiff befindet. Genauer gesagt der AIDAaura.

Die AIDA wurde am 27.08.16 fertiggestellt und hat einen Maßstab von 1:1 (ein Block entspricht einem Meter). Das Kreuzfahrtschiff ist ein eigener Entwurf von den Statthaltern aus Lunamare und besteht größtenteils aus dann auf diesen Server, Terraconia. Wir haben dann die Stadt Weißberafeste damals angefangen und ich habe da mitgearbeitet. In der Zwischenzeit sind einige Leute von dem damaligen Trupp auch wieder gegangen. Deswegen bin ich mit meinem Mit-Statthalter Joerendo immer noch aktiv.

Reporter: Was machst du in Minecraft, wenn du online bist?

JOO200: Grundsätzlich bin ich jemand, der in Minecraft online ist und dem Treiben zuschaut. Ich betreibe normalen Werkzeugverkauf und Holzankauf. Richtig dauerhaft Bauen und aktiv Bauen kann ich nicht. Da fehlt mir die Lust und Motivation zu, aber ich bin im Chat aktiv, stehe afk in der Gegend rum und programmiere nebenher.

Reporter: Vielen Dank für das Interview.

"Irgendwann erwischt es jeden." **Reporter: SirTweedie** 

Quarz. Zurzeit hat die Mall neun Shops. welche selber gestaltet werden können. Dabei sind der Boden im Hauptdeck, sowie die Wände vorgegeben. Ein Shop ist 11x10x11 groß und geht über zwei Decks (Hauptdeck und das Deck darüber). Die Shopmiete beträgt 50 Eskonen pro Woche.

Zur AIDAaura gelangt man über den Stadtwarp der Stadt Lunamare. Von dort geht man den grünen Weg entlang und erreicht schließlich den Steg, an welchem die AIDA liegt. Auf das Kreuzfahrtschiff gelangt man über den NPC.

Autorin: andrea f95

 $-17-$ 

### **Steckbrief**

### Andrea f95

Ingamename: andrea f95

Rang: Supporterin

Spitzname (falls vorhanden): Andy

Alter: 19

Geschlecht: weiblich

Tätigkeit: Studentin (Bauingenieurswesen)

Hobbys: Tennis, Freunde treffen, Reisen

Lieblingmusikrichtung: Rock & Pop

Bevorzugter Baustil in Minecraft: Modern oder Mittelalterlich

Wohnort auf Terraconia: Vancouver

Wie lange auf dem Server: 4. September 2015 Gesamtspielstunden: ca 850 h

Lieblingsitem/-block/-mob: Rosenbusch

### Das Event "Wettfischen"

Viele von euch haben bestimmt schon einmal bei dem Event "Wettfischen" mitgemacht oder zumindest schon einmal von diesem Event im Wiki oder Chat gelesen.

Das Spielprinzip ist eigentlich recht simpel. Ihr startet alleine in einem kleinen Haus, in welchem sich eine Kiste mit Angelruten befindet. Beginnt das Event, werden die Türen eures kleinen Hauses geöffnet und es geht ans Fische sammeln. Nach ca. 30 Minuten wird das Event dann "abgepfiffen" und ihr müsst, so schnell ihr eben könnt, eure Fische in die Truhe beziehungsweise in euer Haus bringen, denn wenn die Türen zu sind, können auch keine Fische mehr abgegeben werden. Aber keine Angst, meistens gibt es Alerts, die

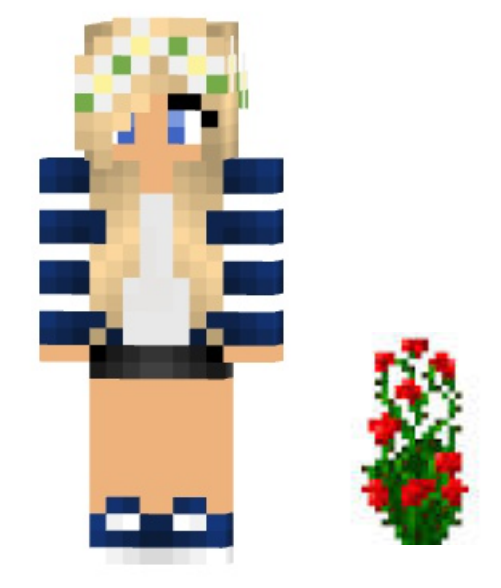

Lieblingsquest: Kohle-Quest

Eigene/Aktuelle Projekte: Wiederaufbau von Vancouver

Jobs auf Terraconia: Miner und Schreiner

euch mitteilen, wie viel Zeit noch übrig bleibt. Nachdem das Eventteam dann die Fische jedes einzelnen Spielers erfasst hat, wird ein Sieger gekürt. Dieser wird mit einem Geldpreis belohnt. Bei diesem Event ist es vor allem wichtig, dass ihr die Zeit im Auge behaltet, damit ihr es auch schafft, noch alle eure Fische rechtzeitig in die Truhe zu legen. Man beachte dabei, dass auch wirklich nur Fische bei der Endauswertung berücksichtigt werden.

Ich hoffe. dass ich euch das Event "Wettfischen" ein bisschen näher bringen konnte.

Petri heil und einen guten Fang wünscht euch die Terraconia Zeitung.

Autorin: DieVanne

-18-

Eine neue Studie des renommierten "Esconia Institute for applied Science" lässt aufhorchen: Rund 35 % aller Bewohner von Esconia und Andora leiden, gemäß der von Mai bis September durchgeführten Befragung, unter akuter Fettleibigkeit.

"Wie konnte es bloß dazu kommen?" wird sich nun so mancher Leser fragen. Laut dem wissenschaftlichen Leiter der Studie Dr. O.J. Turkey liegt das Problem hauptsächlich bei einseitigen der "sehr und ungesunden Ernährungsweise sämtlicher Spieler".

So käme es oft vor, dass für längere Aufenthalte in der Farmwelt lediglich Fleisch mitgenommen würde. Die Spieler würden sich auf diese Nahrung beschränken, weil dadurch der Hunger am schnellsten gestillt und nicht das ganze Inventar mit Nahrungsmitteln belegt werden würde.

Dies führt jedoch, laut der breit angelegten Studie, zu vermehrter Fettleibigkeit von

### Dein Weg vom Tellerwäscher zum Millionär I - Moaner83 gibt **Tipps zum finanziellen Aufstieg**

Wie, du bist noch kein Millionär? Das lässt sich ändern! Darum solltest du den folgenden Artikel aufmerksam lesen. Dann klappt's auch mit den Eskonen.

### **Allgemeine Tipps:**

#### Da sein

Mal eben eingeloggt und schon schießt der Kontostand durch MoneyOverTime (/mot) in ungeahnte Höhen, also versuchen wir möglichst immer da zu sein... Dass der Rechner zu Hause läuft und unsere Katze das deponierte Futter von der Tastatur leckt um großen Teilen der Bevölkerung. Auf Anfrage bestätigen uns mehrere Ernährungsberater die von der Studie verdeutlichte Problematik. So sagt zum Beispiel Wanda Slimfit, Mitglied der "Stiftung für Fitness und Sport auf Terraconia" (kurz SFS), dass es wichtig sei zwischendurch auch mal mehrere Minuten damit zu verbringen, Karotten, Melonen, Kartoffeln und ähnliche Nahrungsmittel zu verspeisen. So würde das Immunsystem des Körpers gestärkt und Fettleibigkeit verhindert. Außerdem seien die eben erwähnten Speisen preisgünstiger, als der deutlich übliche Junkfood und sehr einfach selber anzubauen. Ob sich die Spieler diese Ernährungstipps zu Herzen nehmen werden, bleibt fragwürdig. Die Fettleibigkeit auf Terraconia zu bekämpfen gleicht letzten Endes wohl dem Kampf von David gegen Goliath.

Autor: INSTU111

Chataktivität vorzutäuschen, während wir im Kino, in der Eisdiele oder auf Pokemon-Safari sind, ist durchaus legitim, auf dem Weg zum ersehnten Reichtum.

#### Um Spenden bitten

Spendenaufrufe, in der Fachsprache auch **Betteln** genannt. sind unsere Haupteinnahmequellen. Jeder weiß, dass Spieler gerne und viel geben, wenn man nur genug danach fragt. lange Dass das Serverteam da anderer Meinung ist und wir uns deswegen womöglich im Gefängnis wiederfinden, schreckt uns aber nicht davon ab, andauernd und über alle Kanäle die eigene Armut zu publizieren, um den anderen Spielern die eine oder andere Eskone aus den Rippen zu leiern.

#### Voten

Die 10 Sekunden, die wir für das Voten benötigen, können wir anderweitig besser gebrauchen. Zum Beispiel, um einen weiteren Spendenaufruf im globalen Chat zu posten oder ausgiebig in der Nase zu bohren. Die zusätzlichen Einnahmen. durch den Facebooklike, den Stadtbonus oder dadurch, dass wir die nervenaufreibende Prozedur des **Votens** täglich durchführen. sind verschwindend gering. Fazit: Wer arm bleiben will, geht Voten.

#### Questen

Die tägliche Quest, die wir am Spawn der /farmwelt erhalten, nehmen wir immer an und schließen sie unter allen Umständen auch ab. Die überaus großzügige Belohnung, die wir durch deren Abschluss erhalten, ist für uns eine wichtige Einnahmeguelle. Da bereits in Zone 4 der /farmwelt die Droprate im Schnitt bei etwa 10 dpm (diamonds per minute) liegt und mit einem Killspeed im /nether von gut 1 gpm (ghasts per minute) zu rechnen ist, sind Quests auch die in null komma nix abgeschlossen. Wie jeder weiß: Zeit ist Geld.

#### **Riddler**

Dem Typ der sich irgendwo in /origo rumtreibt ist nicht zu trauen. Er stellt Fragen, die kein normaler Mensch wissen kann. Da es aufgrund des gigantischen Fragenpools des Riddlers praktisch unmöglich ist, dass eine Frage von ihm ein zweites Mal gestellt wird, bringt es auch nichts, sich die korrekte Antwort zu merken oder zu notieren. Trotz der theoretisch bis zu 150 Eskonen Belohnung pro richtiger Antwort und der 25 prozentigen Chance trotz Unwissenheit richtig zu liegen, nicht. die Sohle seiner lohnt es sich Lederschuhe auf dem Weg zum Riddler dafür abzulaufen, um von diesem grinsend nur einen Stock oder ein Stück Bruchstein ins

Inventar gelegt zu bekommen.

#### Handel

"Geld zuerst, Ware gibt's später!" ...oder auch nicht. Da Betrug beim Handeln vom Team ausdrücklich erwünscht wird, wären wir dumm diese Bereicherungsmethode nicht zu nutzen. Da praktisch jeder betrügt, müssen wir uns um unseren Ruf auf dem Server auch keine großen Gedanken machen. Die Methode mit den sich ständig wiederholenden Nachrichten im Handelschat, in denen man kleine Mengen zu horrenden Preisen anbietet, hat sich als die lukrativste herausgestellt. Die Eskonen für einen 24 Stunden am Tag geöffneten Shop, an einem festen Standort in der /mall oder einer Stadt mit Handelslizenz, sparen wir uns. Unser kompletter An- und Verkauf erfolgt über den persönliche Handelschat und durch Nachrichten an potentiell reiche Spieler, da letztere bekanntlich am leichtesten sich abziehen lassen.

#### Banküberfall

Die schnellste und beste Methode, um an reichlich Eskonen zu kommen, ist und bleibt der Banküberfall. Leider wurde das schon seit langem geplante Plugin zum Bankensystem vom Team immer noch nicht installiert, sodass ein Überfall auf die Serverbank bis auf weiteres ein schöner Wunschtraum bleibt.

#### Jobs

Arbeit macht Arbeit. Wer zu viel Freizeit hat, kann sich einer dieser nervigen, schlecht bezahlten Tätigkeiten widmen. Gut. das war's. jetzt wisst ihr Bescheid. Ok, da hier noch jede Menge Platz ist und ich von der Zeitung nach Anzahl der klugen Ratschläge bezahlt werde...

#### Autor: Moaner83

#### **Satire**

### How to: Hate

Nach einigen Diskussionen hat mir die Organisation der Platinkaktussen\*, Abteilung Kiesschleuder, nun erlaubt euch zu zeigen, wie man einen richtigen, originellen und qualitativen Hate verfasst und hochlädt. Zu möchte die **Beginn** ich euch beiden wichtigsten und bekanntesten Stilmittel dieser weit überschätzten Textsorte vorstellen, diese deklarieren und euch ggf. Beispiele dazu nennen.

#### 1. nähmlich statt nämlich

Nämlich mit , h' zu schreiben, ist eines der am häufigsten genutzten Stilmittel der Autoren des klassischen, aber auch des modernen Hates. Zuerst wurde diese Technik um 256 v. Chr. genutzt. Dies fanden Forscher heraus, als sie einen alten Brief im selben Umschlag wie eine Münze fanden. Auf dieser war die 256 v. Chr. geprägt – was wohl das Herstellungsjahr angibt. Heute wird nämlich zum einen Aufgrund dieser bereits sehr alten Tradition mit h' geschrieben, zum anderen aber auch durch das bekannte Sprichwort: "Wer nämlich mit "h' schreibt ist dämlich." Ob dies nun eine versteckte Provokation oder der Wahrheit entspricht, ist laut New-Hate Magazin nicht geklärt. Fakt ist: Tomaten sind nicht immer Rot.

#### 2. ausführliche Argumentation

durch Hate zeichnet sich zudem die argumentative Genialität des Schriftstellers aus. Ein kurzes Zitat sollte das ganze wohl am besten darstellen: "Das Serverteam ist doof, weil es doof ist." - F. Lebawuast im Jahre 1988. Nun kennt ihr die zwei wichtigsten Merkmale des Hates. was euch die Deutschschulaufgabe wohl deutlich erleichtert, doch was nun?

Neben dem: "Was kann denn da so rein, in den Hate?", was jetzt ja schon geklärt ist, gibt es noch einen weiteren wichtigen Punkt: "Was tun bei Diskussionsbeginn?" Antwort folgt nach kurzer Werbeunterbrechung. Sollte es nach

eurem geglückten, ausführlichen und kontraproduktivem Hate nun  $ZU$ einer Diskussion kommen, gibt es eigentlich nur eine Regel. Manche nennen sie auch: "Die silbergoldene Regel des postapokalyptischen Hates". Diese Regel besagt: "Sollte es nach einem Hate zu Diskussionen ieglicher Art müssen vom Hateersteller kommen. unverzüglich jegliche Argumente des Gegenübers. falls vorhanden. sinnlos definiert auseinandergerissen und neu werden. Nur so kann für die Zukunft des Hates gesorgt werden. Alle Hater sind zur Einhaltung dieser Regelung verpflichtet."

"Gesetzbuch -Quelle: des Hates". Otto Hoadsmei

Anbei noch ein kurzes Beispiel für den Hate. Ein Merkmal welches im Folgenden nicht beachtet wird, im fertigen Hate aber nicht fehlen darf, ist im übrigen die unnötige Länge. Hate sollte möglichst lang verfasst werden. Dies erschwert den Lesern das eigentliche Thema zu erkennen und lässt die Motivation das ganze zu lesen, recht schnell verfallen.

Das folgende Beispiel wird noch weitere Merkmale versteckt vorstellen, werdet ihr sie alle finden? "Serverteam!!!!!!" Ich hatte gestern eine Diskussion mit einigen Teammitgliedern und möchte euch nun vor diesen WARNEN!! Nähmlich ist volgendes passiert: Fin Supporter, was denkt er denn das er ist, wollte mich nicht Siezen. UNERHÖRT! Dabei bin ich doch schon 13!!! Ich verlange das dieser User gebannt wird. Was passiert? Die anderen Moteratoren fangen an mit mir zu diskutieren. Ich sagte in etwa: "Dieser NOOB sollte gebannt werden, weil er halt voll der Noob ist!!!" Und was passiert? - Ich werde gejailt! Also verlange ich hier erneut den Bann des **Spielers** der und Moterattoren! **XXOlhafPvPLPXxHD** wird das qanze bestätigen und mich bei der kommenden Gerichtsverhandlung als Anwalt vertreten!!

# Zeitungsleitung

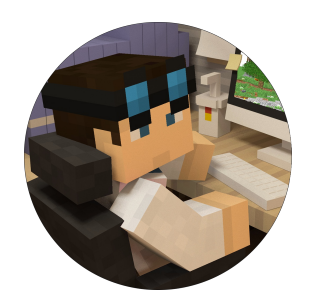

Dustin\_K

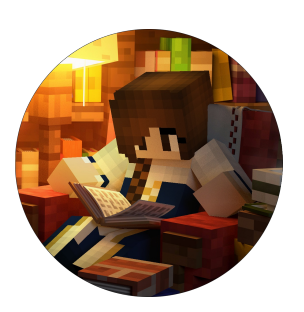

**Thavril** 

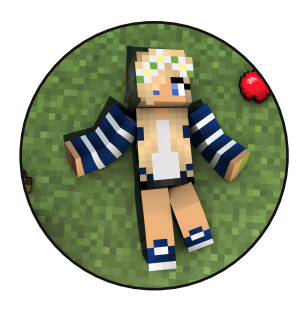

Andrea\_f95

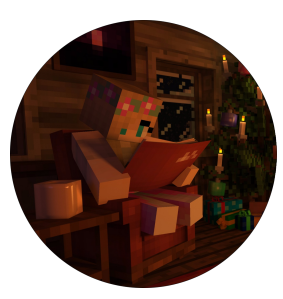

**DieVanne** 

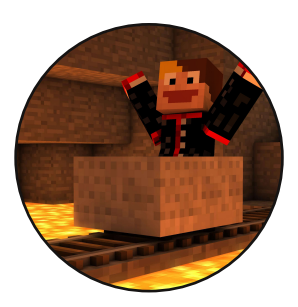

**INSTU111** 

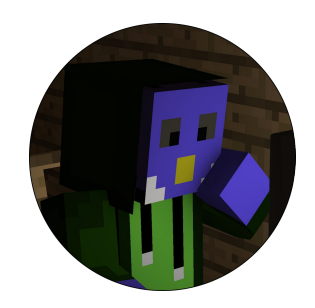

LoraMC

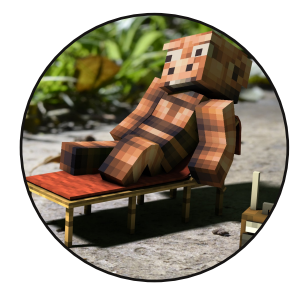

Leoqualle

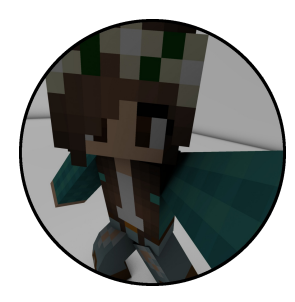

Owly\_Maddie

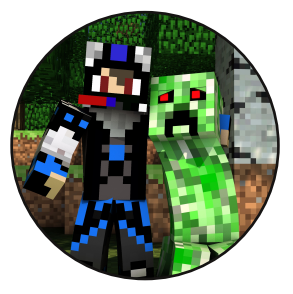

**SirTweedie** 

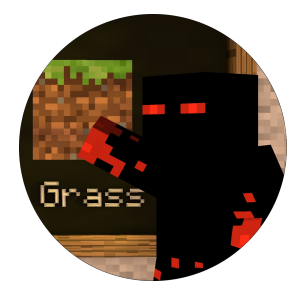

Skorpion2014

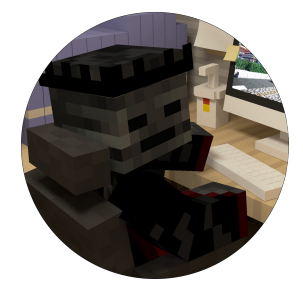

xBournerx

Gäste in dieser Ausgabe: Avankziar, Deadkeye21, Moaner83 & einen anonymen Autor

$$
-22-
$$